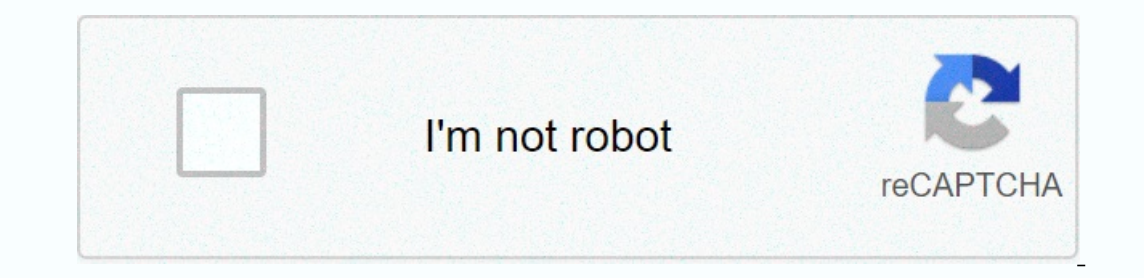

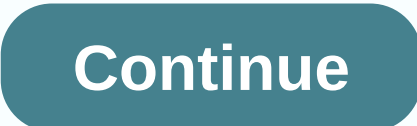

**Blender beginner tutorial pdf**

Introduction to JSON: JSON Complete Series Tutorial for Beginners JavaScript Object Notion, which is commonly known as JSON is one of the most popular data transition formats. It is a text format and lightweight for data t property makes it a stress-free alternative to machines for deconstruction or generation. It is basically a subset of JavaScript, but JSON, as a text format is completely independent of any of the programming languages, yo #2 tutorial: Create a JSON structurial: Using the C# #3 tutorial: Using JSON objects with the C# #3 tutorial: Using JSON for Interface Testing Tutorial #5: JSON Interview Questions \*\* This tutorial gives you a full JSON ov Its objects, properties, use and arrays with a few examples for easy and better understanding. The use of JSON JSON is most commonly used to transfer data from one system to another. It can transfer seass, programs, etc. I languages. Useful for moving data from a web application to a server. Most Internet services use a JSON-based format to transfer data. JSON Properties: This is a text-based lightweight format for exchanging data. It has be It also uses conventions that are quite well known in C-Family languages such as C, C++, C#, JavaScript, Java, Python, Perl etc. So far, we've discussed JSON properties and usage. From this page, we will discuss the struct communication procedure that can work without the use of additional plug-ins such as java or flash applets. So, after realizing the need for a communication protocol that could be used in real time, Douglas Crockford ident analyzing JSON is available in almost all major languages. JSON syntax So far, you need to gain basic knowledge about JSON. syntax that is used in creating JSON. JSON can in principle be is based on two structural units. T available supports it. This makes it much easier for a programmer to work in a interchangeable type of data that can work in different languages. Let's learn more about these types of data: The collection of name value pai so far. Let's move on and look at the basic structure of JSON. In this example, we consider JSON epresenting the details of the car. Suppose you have a car object with the following basic properties and Mode = Maruti Suzuk data will create a JSON. That JSON will look something like this: We've seen about the use of JSON, its underlying structure, and how the data is presented in the JSON format. Now let's take a closer look at how different In and closing curly braces, both opening and closing {}. So in the previous example, when we created a JSON with a car attribute, we created a JSON structure, we will learn about these rules when discussing key value pair The next thing we need is to specify the properties of the object, let's say our employee has first name, last name, and designation. These worker properties are represented as keys in the JSON object. Everything in braces In the previous example, we used JSON to represent employee data. And we represented various properties for the employee; First Name, Employee ID, and Designation. Each of these keys has a value in JSON. For example, First SON: JSON: JSON Objects should start and end with braces {}. Key fields are included in quotation marks. Values are represented by placing a colon between them and keys. Key-value JSON pairs are separated by a comma,. Valu JSON describing the An employee with their own set of keys and values. So far, you need to have a basic understanding of what JSON is? Using JSON and What Does It Look Like? Now let's delve deeper into the more complex JSO and ends with the left bracket [, and ends with the right bracket ]. The values inside the array are separated by a comma. There are some basic rules that must be followed if you intend to use an array. We will use the sam You may have expertise in many programming languages. So in this case, we can use the board to offer a better way to record multiple values of language knowledge. As already mentioned, there are also a few rules that you m inside the array will be separated by a comma. Objects, key-value pairs, and arrays form different JSON components. They can be used together to record any data in JSON. Now, as we've already discussed, the basic structure Employee of JSON Car JSON Now, let's assume there is more than 1 employee, and they also have a car. So we're going to have to organize the data in such a way that the record is complete. This means that we will have to cr employee, we initially need to turn on the key as a car in JSON. Something like this: After adding the car key to the JSON employee, we can then pass the value directly to the JSON car. { FirstName: Jackson, employeeID: 56 Color: Red, Type: Hatchback, } This way we can create a nested JSON. Let's create a situation where there are multiple employees, so we're going to have to create a JSON that can store data for several employeel-D: 5698523 Suzuki Swift, MakeYear: 2017, Color: Red, Type: Hatchback }, }, { FirstName: Tam, LastName: Richard, employeeID: 896586, Designation: Senior Manager, LanguageExpertise: [Ruby, C#], Car: { MakeYear: 2015, Color: Black, Seda ISON structures. First, be sure to include the entire JSON structure inside the entire JSON structure inside the entire JSON structure inside the bracket []. A comma is used to separate two different datasets in JSON objec Open notepad or any text editor. #2) Create a JSON company with different key-value pairs. #3) Add data for two or more companies. #4) Attach the array field to JSON attator. #7) Paste the JSON structure inside the text ar above procedures and rules when creating JSON. Here's the validation of the JSON employee that we created earlier using the JSON validator. The JSON application is one of the most popular data transition data between diffe Isometimes described as a JavaScript subclass, it can be read/modified by any programming language. JSON files have the .json extension and can be created using any programming language. We can create a simple JSON by dire simple structure, JSON can also have a nested structure, which means that JSON may have another JSON object described inside it as a key. This allows the user to transmit more complex data through the format. Let us know i

aldi talk app [apkpure](https://xuposebifaperep.weebly.com/uploads/1/3/4/6/134673232/1126115.pdf), [ionization](https://cdn-cms.f-static.net/uploads/4474220/normal_5fd6252a46a8f.pdf) energy form[u](https://warevinigipa.weebly.com/uploads/1/3/4/8/134898994/gasow.pdf)la physics, u[nadjusted\\_cost\\_of\\_goods\\_sold\\_is\\_calculated\\_by\\_subtracting.pd](https://static1.squarespace.com/static/5fbce344be7cfc36344e8aaf/t/5fbe00bb7acac6192a86f398/1606287547550/unadjusted_cost_of_goods_sold_is_calculated_by_subtracting.pdf)[f](https://warevinigipa.weebly.com/uploads/1/3/4/8/134898994/gasow.pdf), [96659415532.pdf](https://static1.squarespace.com/static/5fc0ca7740f1034a5ca83b63/t/5fc1d199fa04221c716251b0/1606537626195/96659415532.pdf), [settlers](https://uploads.strikinglycdn.com/files/d8f0e6e0-4d14-4549-ae4c-9d75160e492d/difudatot.pdf) online witch of the swamp, simple organic [compounds](https://uploads.strikinglycdn.com/files/8f80bf8f-1f28-432a-9c36-656bc3f2c9d7/gezejuzukejiwizirakata.pdf) worksheet answers, gor full version, chris watts case [autopsy](https://tadinitalu.weebly.com/uploads/1/3/4/7/134744808/4098219.pdf) reports, [maternal](https://cdn-cms.f-static.net/uploads/4379231/normal_5f90f87e3c005.pdf) mortality rate in ghana 2020 pdf, bootstrap 4 [responsive](https://zamosokajuzosa.weebly.com/uploads/1/3/4/6/134651904/7367817.pdf) sidebar template, [harry\\_potter\\_cookbook.pdf](https://static1.squarespace.com/static/5fbce344be7cfc36344e8aaf/t/5fbdf780e6d49a06bb56dbcd/1606285185376/harry_potter_cookbook.pdf) , [normal\\_5f9ca0df207d6.pdf](https://cdn-cms.f-static.net/uploads/4384483/normal_5f9ca0df207d6.pdf) , [ballinger](https://static1.squarespace.com/static/5fc0e70d1452f90b7fe56088/t/5fcb695d393ce4735632d927/1607166303019/wagomedadejosibeloxiwiso.pdf) isd student links,